## «Создание SQL- запросов и команды SQL»

# Подготовила преподаватель математики и информатики Профессиональной школы г.Чирчика Клементьева Анастасия Дмитриевна

### **АННОТАЦИЯ**

Актуальность темы состоит в том, что в данное время идёт развитие системы образования связанных с информационными технологиями. В статье изложены основные аспекты и составляющие метода создания Базы данных с созданием SQLзапросов и команды SQL. Можно использовать в процессе обучения учеников 10x классов.

### КЛЮЧЕВЫЕ СЛОВА

СУБД, ACCESS, база данных, объекты, элементы, модули, запрос, счетчик, макрос, запись, поле, конструктор, Язык SQL, Запрос SQL

#### Ход урока

#### 1. Опрос по пройденному материалу:

#### Onpoc:

1. Что такое БД? База данных – это совокупность данных, организованных на машинном носителе средствами СУБД.

2. Что такое СУБД? СУБД – это совокупность языковых и программных средств, предназначенных для создания, ведения и использования БД.

3. Что такое СУБД ACCESS? СУБД ACCESS является системой управления реляционными БД нового поколения, работающих в среде Windows.

4. Что относится к объектам Access? К объектам Access относятся: таблицы БД, формы, запросы, отчеты, макросы. модули.

5. Перечислить элементы БД? Элементы БД: Поле, Запись, Файл, Первичный (уникальный) и вторичный ключ.

### Кроссворд на тему «БД»

По горизонтали:

1. Программные процедуры, написанные на языке VisualBasik (модули)

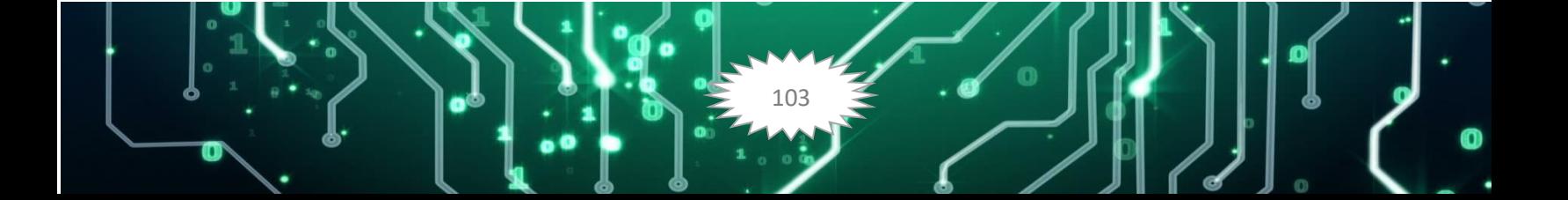

AR" RESPUBLIKA ILMIY-AMALIY KONFERENSIYASI Volume 2, Issue 3, Mart 2024

O'ZBEKISTONDA TABIIY VA IJTIMOIY-GUMANITA

2. Специальные структуры, предназначенные для обработки данных базы  $($ запрос $)$ 

3. Один из типов ключевых полей (счетчик)

4. Один из типов полей (мемо)

5. Как называется строка, которая появляется в бланке запроса при итоговой функции?(группировка)

По вертикали:

Макрокоманда (макрос) 1.

2. Информация в строке таблицы (запись)

3. Информация в столбце таблицы (поле)

Один из режимов работы 4. СУБД Access (конструктор)

2. Изложение нового материала

2.1. Что такое язык SOL

Язык SQL представляет собой наиболее распространенный язык управления базами данных клиент/сервер.

Основное достоинство SQL заключается в том, что он унифицирован: стандартный набор инструкций SQL можно использовать в любой системе управления базами данных, которая совместима с SQL.

SQL является языком реляционных баз данных, а не языком системного программирования.

SQL — язык, ориентированный на работу с множествами.

## 2.2. Способы реализации SQL

Непосредственный вызов. Инструкции SQL, передаются в СУРБД, 1. которая создает и выводит требуемую таблицу.

Язык модулей. Позволяет записывать в текстовый файл инструкции SQL, 2. которые позднее выполняются приложением. Инструкция SQL должна начинаться с ключевого слова module и определять язык программирования (language).

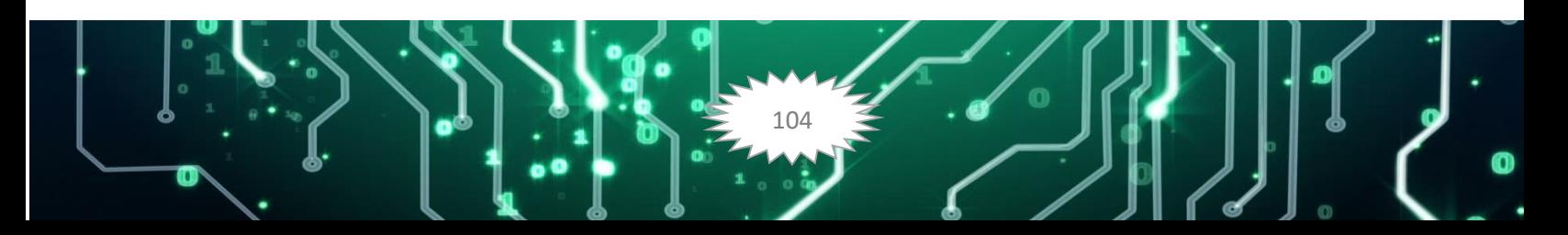

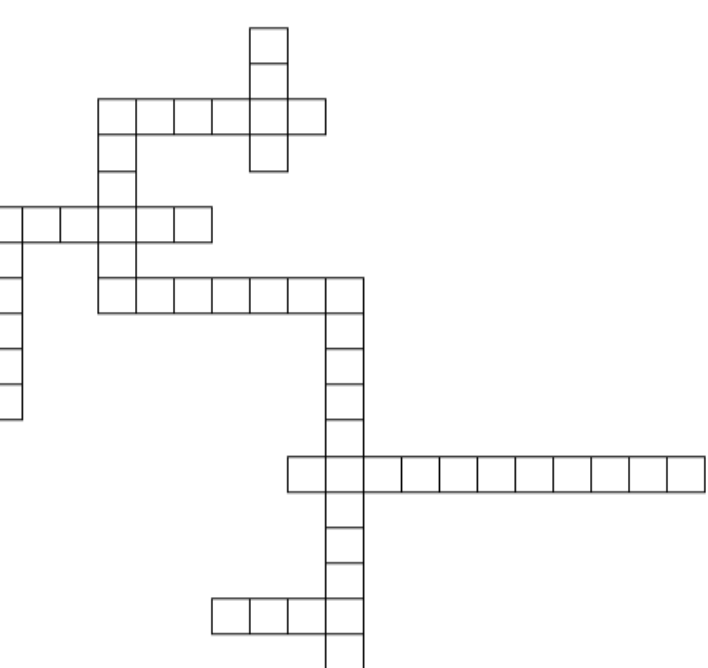

3. Встроенный SQL. Это наиболее распространенный метод реализации инструкции SQL генерируются системой управления или включаются как текст в команды языка этой системы.

# 2.3. Построение SQL-запросов

Access поддерживает три дополнительных типа запросов, которые создаются путем введения SQL -выражений. Эти запросы нельзя создавать непосредственно в окне конструктора запроса, SQL -выражения вводятся в режиме SQL.

• Объединяющий запрос комбинирует общие поля из одной или нескольких таблиц.

• Отправляемый запрос отправляет SQL -инструкции на SQL -сервер в формате SQL базы данных этого сервера.

• Запрос, воздействующий на данные, создает или изменяет объекты непосредственно в базе данных Access.

Для создания любого из этих запросов выберите соответствующий с помощью команды Запрос - Запрос SQL (Quarry SQL Specific).

## 2.4.Объединяющие запросы

Объединяющие запросы позволяют быстро комбинировать несколько таблиц, имеющих общие поля. Объединяющий запрос включает два или более SQL выражений SELECT. Каждое выражение SELECT должно состоять из нескольких полей, расположенных в определенном порядке. Результат объединяющего запроса изменять нельзя.

## 2.5.Отправляемые запросы

Отправляемые запросы пересылают SQL -команды непосредственно на SQLсервер. Отправляемые команды должны использовать синтаксис соответствующего сервера. Перед применением таких запросов следует ознакомиться с документацией к соответствующему SOL-серверу.

## 2.6.Запросы, воздействующие на данные

Из всех SQL -запросов запросы, воздействующие на данные, используются реже всего. Все, что можно сделать с их помощью, доступно и при обращении к обычным средствам Access. Тем не менее, такие запросы являются весьма продуктивным

средством изменения объектов базы данных. В них можно использовать SQLвыражения, перечисленные ниже.

Volume 2, Issue 3, Mart 2024

O'ZBEKISTONDA TABIIY VA IJTIMOIY-GUMANITA

AR" RESPUBLIKA ILMIY-AMALIY KONFERENSIYASI

- CREATE TABLE
- ALTER TABLE
- DROP TABLE
- CREATE INDEX
- DROP INDEX

При хорошем знании SQL можно просматривать и редактировать создаваемые Access SQL-выражения. После редактирования SQL-выражения Access автоматически фиксирует эти изменения в окне конструктора запроса.

Для просмотра SQL-выражений в меню запроса выполните команду Вид - Режим SQL (View SQL)

Для изменения существующих или создания собственных SQL-выражений изменения нужно вводить непосредственно в диалоговое окно SQL.

SQL-выражения можно использовать в выражениях, макросах, формах и отчетах. SQL-выражение (например, для отбора записей) можно создать прямо в окне запроса.

SQL-выражение можно создавать непосредственно в диалоговом окне SQL. При написании собственного или редактирования существующего SQL-выражения после выхода из диалогового окна SQL Access автоматически обновляет окно запроса

Чтобы проверить создаваемые Access SQL-выражения, можно выполнить команду Вид - Режим SQL. Один из способов научиться создавать SQL-выражения строить запросы, а затем изучать соответствующие им запросы SQL.

 $106$ 

3 Таблица популярных команд SQL

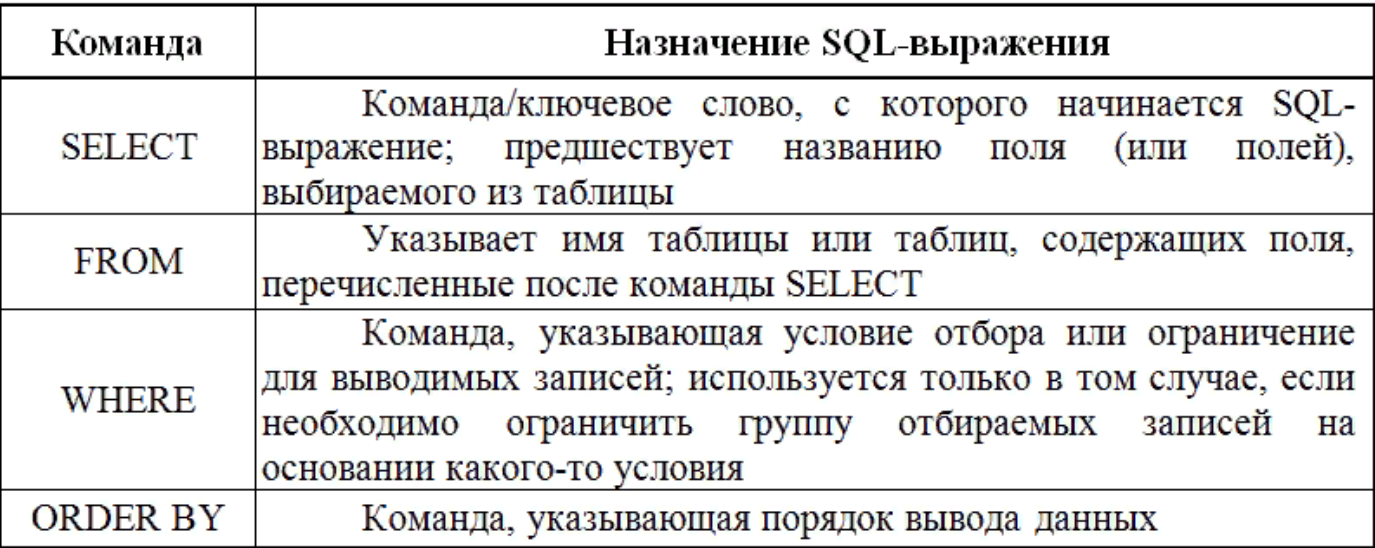

Эти четыре основные команды SQL позволяют создавать мощные SQLвыражения, используемые в формах и отчетах Access.

Примеры технологии хранения, поиска и сортировки информации:

Запрос - средство извлечения информации из БД, отвечающий некоторым условиям, задаваемым пользователем.

Сортировка - процесс упорядочивания записей в таблице.

SQL - структурированный язык запросов, дающий возможность создать и работать в реляционных БД.

**O'ZBEKISTONDA TABIIY VA IJTIMOIY-GUMANITA RESPUBLIKA ILMIY-AMALIY KONFERENSIYASI Volume 2, Issue 3, Mart 2024**

Извлечение информации из БД Структура запроса: SELECT < список полей>FROM <название таблицы> WHERE <vсловие поиска>

#### Пример запроса к БД "Репертуар кинотеатров"

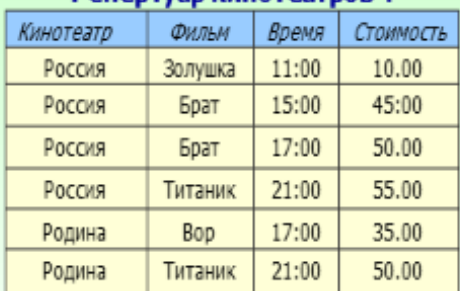

SELECT Кинотеатр, Стоимость FROM Репертуар кинотеатров WHERE Время=21:00 AND Фильм=Титаник

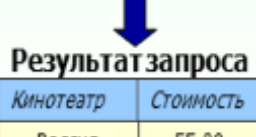

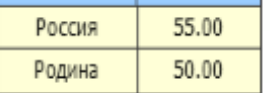

### Сортировка записей в БД

Структура команд сортировки: ORDER BY <название поля> [ASC | DESC] ASC - упорядочивание по возрастанию (1,2,3...) или по алфавиту (А-Я)

(используется по умолчанию) DESC - упорядочивание по убыванию или по алфавиту в обратном порядке (Я-А)

### Примеры сортировки БД "Репертуар кинотеатров":

SELECT Фильм, *Стоимость* FROM Репертуар кинотеатров ORDER BY CTOHMOCTb

Стоимость

10.00

45:00

50.00

55.00 35.00

50.00

Фильм

Золушка

Брат

Брат

Титаник

Bop Титаник SELECT Фильм, Время, **СтоимостьFROM** Репертуар кинотеатров ORDER BY Фильм DESC

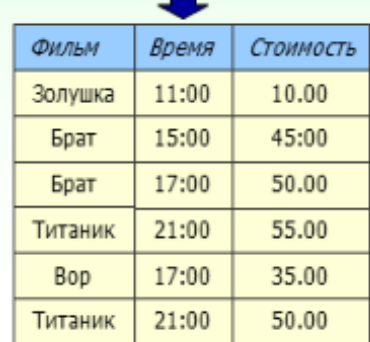

### **4. Вопросы для закрепления:**

- 1. Каково назначение Базы Данных?
- 2. Перечислить основные элементы и средства создания БД?
- 3. Что такое язык SQL?
- 4. Способы реализации SQL?
- 5. Перечислить популярные команды SQL?

## **5. Литература**:

- 1. Ш.Камилов "Информатика" § 5.4 стр. 356
- 2. Т. Касымова "Базы данных в среде ОС Windows" § 1.2 стр.14
- 3. Ю.Шафрин «Азбука информационных технологий» стр. 470, 478
- 4. У.Ю. Юлдашев "Информационные технологии" Часть 2, глава 3

стр.22

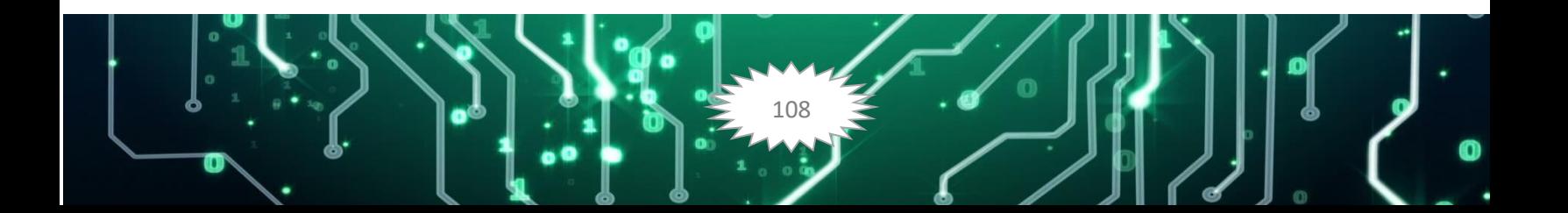